# Using e-GGRT to Prepare Your Subpart OO Report for RY2015 and Later

Starting in RY2015 Subpart OO reporting forms are parsed by the e-GGRT application and the data from each of reporting form tabs are aggregated by greenhouse gas to calculate the net supply of each GHG to the US. This page provides an overview of Subpart OO reporting of the report upload and net supply calculation used by e-GGRT.

Once you have added Subpart OO to the list of subparts you will report and clicked on the "Open" link next to Subpart OO you will see the following screen:

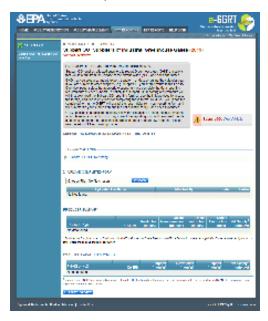

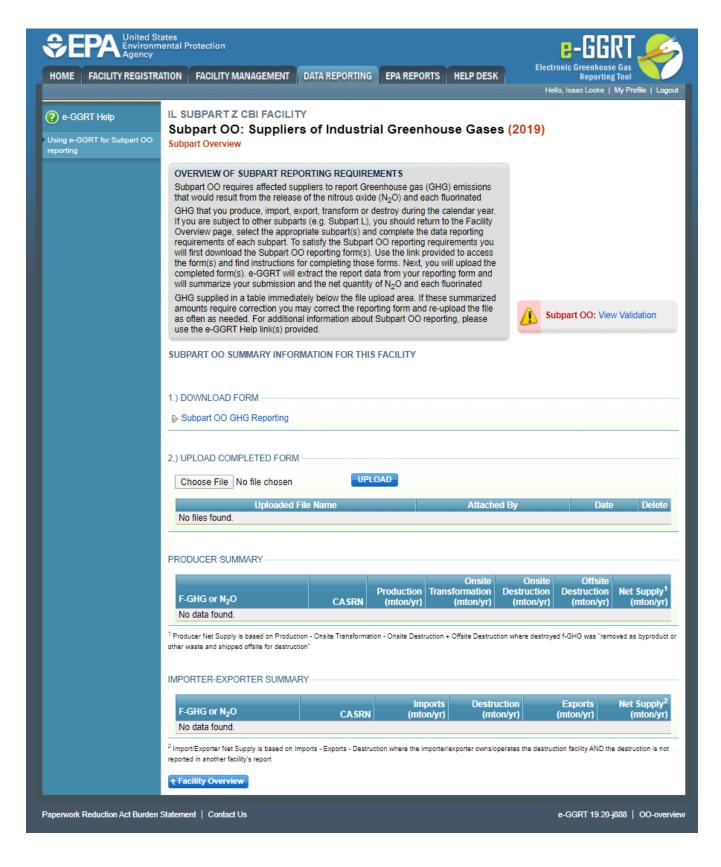

Please see Reporting Form Instructions on downloading the blank reporting form and uploading the completed reporting form.

# **Completed Producer Summary**

If a facility uploads a reporting form for Producers, Transformers, and Destroyers, after a successful upload, the file name, owner, and date will appear as pictured below. Additionally, each F-GHG or N2O listed in the form will appear in a separate row, with other pertinent information. These data will be aggregated by GHG from the Production, Onsite Transformation, Onsite Destruction, Offsite Transformation, and Offsite Destruction tabs on the reporting form. E-GGRT will calculate the net supply using the following formula:

Producer Net Supply = Production - Onsite Transformation - Onsite Destruction + Offsite Transformation + Offsite Destruction where the destroyed f-GHG or f-HTF was "removed as a byproduct or other waste and shipped offsite for destruction"

These aggregated data are presented in the Producer Summary section of the Upload page. Users should check this information against the inputs to the reporting form for accuracy.

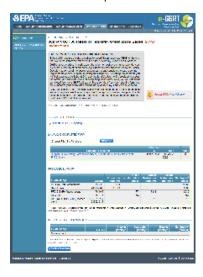

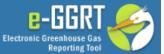

Hello, Isaac Locke | My Profile | Logout

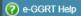

Using e-GGRT for Subpart OO

#### IL SUBPART Z CBI FACILITY

## Subpart OO: Suppliers of Industrial Greenhouse Gases (2019)

Subpart Overview

#### OVERVIEW OF SUBPART REPORTING REQUIREMENTS

Subpart OO requires affected suppliers to report Greenhouse gas (GHG) emissions that would result from the release of the nitrous oxide (N2O) and each fluorinated GHG that you produce, import, export, transform or destroy during the calendar year.

If you are subject to other subparts (e.g. Subpart L), you should return to the Facility Overview page, select the appropriate subpart(s) and complete the data reporting requirements of each subpart. To satisfy the Subpart OO reporting requirements you will first download the Subpart OO reporting form(s). Use the link provided to access the form(s) and find instructions for completing those forms. Next, you will upload the completed form(s). e-GGRT will extract the report data from your reporting form and will summarize your submission and the net quantity of N2O and each fluorinated

GHG supplied in a table immediately below the file upload area. If these summarized amounts require correction you may correct the reporting form and re-upload the file as often as needed. For additional information about Subpart OO reporting, please use the e-GGRT Help link(s) provided.

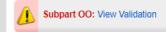

#### SUBPART OO SUMMARY INFORMATION FOR THIS FACILITY

#### 1.) DOWNLOAD FORM

Subpart OO GHG Reporting

#### 2.) UPLOAD COMPLETED FORM

Choose File No file chosen

UPLOAD

| Uploaded File Name                                                                    | Attached<br>By | Date               | Delete |
|---------------------------------------------------------------------------------------|----------------|--------------------|--------|
| Subpart OO Reporting Form for Producers, Transformers, and Destroyers for RY2019.xlsx | Isaac Locke    | January 2,<br>2020 | *      |

#### PRODUCER SUMMARY

| F-GHG or N <sub>2</sub> O          | CASRN                       | Production<br>(mton/yr) | Onsite<br>Transformation<br>(mton/yr) | Onsite<br>Destruction<br>(mton/yr) | Offsite<br>Destruction<br>(mton/yr) | Net Supply <sup>1</sup><br>(mton/yr) |
|------------------------------------|-----------------------------|-------------------------|---------------------------------------|------------------------------------|-------------------------------------|--------------------------------------|
| PFC-14 (Perfluoromethane)          | 75-73-0                     | 978961                  |                                       |                                    |                                     | 978961                               |
| Sevoflurane                        | 28523-86-6                  | 0.0564                  |                                       |                                    |                                     | 0.0564                               |
| PFC-218 (Perfluoropropane)         | 76-19-7                     |                         | 774                                   | 7841                               |                                     | -8615                                |
| HFC-152a                           | 75-37-6                     |                         | 657                                   |                                    |                                     | -657                                 |
| HFE-449sl, (HFE-7100) Isomer blend | 163702-07-6,<br>163702-08-7 |                         |                                       | 19                                 |                                     | -19                                  |

<sup>1</sup> Producer Net Supply is based on Production - Onsite Transformation - Onsite Destruction + Offsite Destruction where destroyed f-GHG was "removed as byproduct or other waste and shipped offsite for destruction

# IMPORTER-EXPORTER SUMMARY

| F-GHG or N <sub>2</sub> O | CASRN | Imports<br>(mton/yr) |  |  |
|---------------------------|-------|----------------------|--|--|
| No data found.            |       |                      |  |  |

<sup>&</sup>lt;sup>2</sup> Import/Exporter Net Supply is based on Imports - Exports - Destruction where the importer/exporter owns/operates the destruction facility AND the destruction is not reported in another facility's report

† Facility Overview

# **Completed Importer-Exporter Summary**

If a facility uploads a reporting form for Importers and Exporters after a successful upload, the file name, owner, and date will appear as pictured below. Additionally, each F-GHG or N2O listed in the form will appear in a separate row, with other pertinent information. These data will be aggregated by GHG from the Imports, Import Destruction, Import Transformation, and Exports tabs on the reporting form. E-GGRT will calculate the net supply using the following formula:

Importer-Exporter Net Supply = Imports - Exports - Destruction where the importer/exporter owns/operates the destruction facility AND the destruction is not reporting in another facility's report

These aggregated data are presented in the Importer-Exporter Summary section of the Upload page. Users should check this information against the inputs to the reporting form for accuracy.

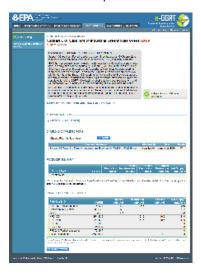

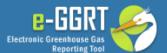

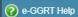

Using e-GGRT for Subpart OO reporting

#### IL SUBPART Z CBI FACILITY

## Subpart OO: Suppliers of Industrial Greenhouse Gases (2019)

**Subpart Overview** 

#### OVERVIEW OF SUBPART REPORTING REQUIREMENTS

Subpart OO requires affected suppliers to report Greenhouse gas (GHG) emissions that would result from the release of the nitrous oxide (N2O) and each fluorinated GHG that you produce, import, export, transform or destroy during the calendar year. If you are subject to other subparts (e.g. Subpart L), you should return to the Facility Overview page, select the appropriate subpart(s) and complete the data reporting requirements of each subpart. To satisfy the Subpart OO reporting requirements you will first download the Subpart OO reporting form(s). Use the link provided to access the form(s) and find instructions for completing those forms. Next, you will upload the completed form(s). e-GGRT will extract the report data from your reporting form and will summarize your submission and the net quantity of N2O and each fluorinated

GHG supplied in a table immediately below the file upload area. If these summarized amounts require correction you may correct the reporting form and re-upload the file as often as needed. For additional information about Subpart OO reporting, please use the e-GGRT Help link(s) provided.

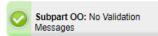

#### SUBPART OO SUMMARY INFORMATION FOR THIS FACILITY

#### 1.) DOWNLOAD FORM

Subpart OO GHG Reporting

#### 2.) UPLOAD COMPLETED FORM

| Choose File No file chosen            | OPLOAD                                    |             |                 |        |
|---------------------------------------|-------------------------------------------|-------------|-----------------|--------|
| Upload                                | ed File Name                              | Attached By | Date            | Delete |
| Subpart OO Reporting Form for Importe | rs and Exporters for RY2018 - RY2019.xlsx | Isaac Locke | January 2, 2020 | ×      |

# PRODUCER SUMMARY

| F-GHG or N <sub>2</sub> O | CASRN | Onsite<br>Transformation<br>(mton/yr) | Destruction |  |
|---------------------------|-------|---------------------------------------|-------------|--|
| No data found.            |       |                                       |             |  |

<sup>1</sup> Producer Net Supply is based on Production - Onsite Transformation - Onsite Destruction + Offsite Destruction where destroyed f-GHG was "removed as byproduct or other waste and shipped offsite for destruction'

#### IMPORTER-EXPORTER SUMMARY

| F-GHG or N <sub>2</sub> O  | CASRN     | Imports<br>(mton/yr) | Destruction<br>(mton/yr) | Exports<br>(mton/yr) | Net Supply <sup>2</sup><br>(mton/yr) |
|----------------------------|-----------|----------------------|--------------------------|----------------------|--------------------------------------|
| PFC-116 (Perfluoroethane)  | 76-16-4   | 120                  | 1245                     |                      | -669                                 |
| Perfluorobuta-1,3-diene    | 685-63-2  | 122                  |                          |                      | 122                                  |
| Testing                    | Testing   | 124                  |                          |                      | 124                                  |
| HFC-125                    | 354-33-6  |                      | 61.5                     | 49.5                 | -111.0                               |
| HFC-143a                   | 420-46-2  |                      | 61.5                     | 49.5                 | -111.0                               |
| HFC-32                     | 75-10-5   |                      |                          |                      | 0                                    |
| HFC-134a                   | 811-97-2  |                      |                          |                      | 0                                    |
| PFC-218 (Perfluoropropane) | 76-19-7   |                      |                          |                      | 0                                    |
| Sulfur hexafluoride        | 2551-62-4 |                      |                          | 88                   | -88                                  |

<sup>&</sup>lt;sup>2</sup> Import/Exporter Net Supply is based on Imports - Exports - Destruction where the importer/exporter owns/operates the destruction facility AND the destruction is not reported in another facility's report

Facility Overview

# **Completed Producer and Importer-Exporter Summary**

If a facility uses BOTH the reporting form for Importers and Exporters, and the form for Producers, Transformers, and Destroyers, once each for has been completed, the file can be uploaded one at a time via the blue UPLOAD button. After each successful upload, the file name, owner, and date will appear as pictured below.

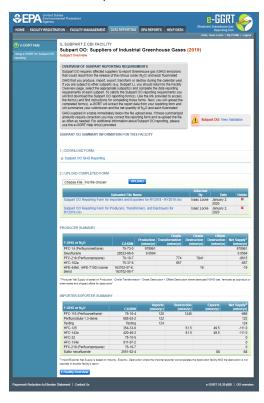

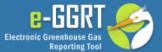

Hello, Isaac Locke | My Profile | Logout

? e-GGRT Help

Using e-GGRT for Subpart OO reporting

#### IL SUBPART Z CBI FACILITY

#### Subpart OO: Suppliers of Industrial Greenhouse Gases (2019)

#### OVERVIEW OF SUBPART REPORTING REQUIREMENTS

Subpart OO requires affected suppliers to report Greenhouse gas (GHG) emissions that would result from the release of the nitrous oxide ( $N_2O$ ) and each fluorinated GHG that you produce, import, export, transform or destroy during the calendar year.

If you are subject to other subparts (e.g. Subpart L), you should return to the Facility Overview page, select the appropriate subpart(s) and complete the data reporting requirements of each subpart. To satisfy the Subpart OO reporting requirements you will first download the Subpart OO reporting form(s). Use the link provided to access the form(s) and find instructions for completing those forms. Next, you will upload the completed form(s). e-GGRT will extract the report data from your reporting form and will summarize your submission and the net quantity of N2O and each fluorinated

GHG supplied in a table immediately below the file upload area. If these summarized amounts require correction you may correct the reporting form and re-upload the file as often as needed. For additional information about Subpart OO reporting, please use the e-GGRT Help link(s) provided.

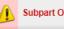

Subpart OO: View Validation

#### SUBPART OO SUMMARY INFORMATION FOR THIS FACILITY

#### 1.) DOWNLOAD FORM

#### Subpart OO GHG Reporting

#### 2.) UPLOAD COMPLETED FORM

Choose File No file chosen

UPLOAD

| Uploaded File Name                                                                    | Attached<br>By | Date               | Delete |
|---------------------------------------------------------------------------------------|----------------|--------------------|--------|
| Subpart OO Reporting Form for Importers and Exporters for RY2018 - RY2019.xlsx        | Isaac Locke    | January 2,<br>2020 | ×      |
| Subpart OO Reporting Form for Producers, Transformers, and Destroyers for RY2019.xlsx | Isaac Locke    | January 2,<br>2020 | ×      |

# PRODUCER SUMMARY

| F-GHG or N <sub>2</sub> O          | CASRN                       | Production<br>(mton/yr) | Onsite<br>Transformation<br>(mton/yr) | Onsite<br>Destruction<br>(mton/yr) | Destruction | Net Supply <sup>1</sup><br>(mton/yr) |
|------------------------------------|-----------------------------|-------------------------|---------------------------------------|------------------------------------|-------------|--------------------------------------|
| PFC-14 (Perfluoromethane)          | 75-73-0                     | 978961                  |                                       |                                    |             | 978961                               |
| Sevoflurane                        | 28523-86-6                  | 0.0564                  |                                       |                                    |             | 0.0564                               |
| PFC-218 (Perfluoropropane)         | 76-19-7                     |                         | 774                                   | 7841                               |             | -8615                                |
| HFC-152a                           | 75-37-6                     |                         | 657                                   |                                    |             | -657                                 |
| HFE-449sl, (HFE-7100) Isomer blend | 163702-07-6,<br>163702-08-7 |                         |                                       | 19                                 |             | -19                                  |

<sup>1</sup> Producer Net Supply is based on Production - Onsite Transformation - Onsite Destruction + Offsite Destruction where destroyed f-GHG was "removed as byproduct or other waste and shipped offsite for destruction'

#### IMPORTER-EXPORTER SUMMARY

| F-GHG or N <sub>2</sub> O  | CASRN     | Imports<br>(mton/yr) | Destruction<br>(mton/yr) | Exports<br>(mton/yr) | Net Supply <sup>2</sup><br>(mton/yr) |
|----------------------------|-----------|----------------------|--------------------------|----------------------|--------------------------------------|
| PFC-116 (Perfluoroethane)  | 76-16-4   | 120                  | 1245                     |                      | -669                                 |
| Perfluorobuta-1,3-diene    | 685-63-2  | 122                  |                          |                      | 122                                  |
| Testing                    | Testing   | 124                  |                          |                      | 124                                  |
| HFC-125                    | 354-33-6  |                      | 61.5                     | 49.5                 | -111.0                               |
| HFC-143a                   | 420-46-2  |                      | 61.5                     | 49.5                 | -111.0                               |
| HFC-32                     | 75-10-5   |                      |                          |                      | 0                                    |
| HFC-134a                   | 811-97-2  |                      |                          |                      | 0                                    |
| PFC-218 (Perfluoropropane) | 76-19-7   |                      |                          |                      | 0                                    |
| Sulfur hexafluoride        | 2551-62-4 |                      |                          | 88                   | -88                                  |

<sup>2</sup> Import/Exporter Net Supply is based on Imports - Exports - Destruction where the importer/exporter owns/operates the destruction facility AND the destruction is not reported in another facility's report ↑ Facility Overview Paperwork Reduction Act Burden Statement | Contact Us e-GGRT 19.20-j888 | OO-overview

# **Additional Resources:**

- Part 98 Terms and DefinitionsFrequently Asked Questions (FAQs)